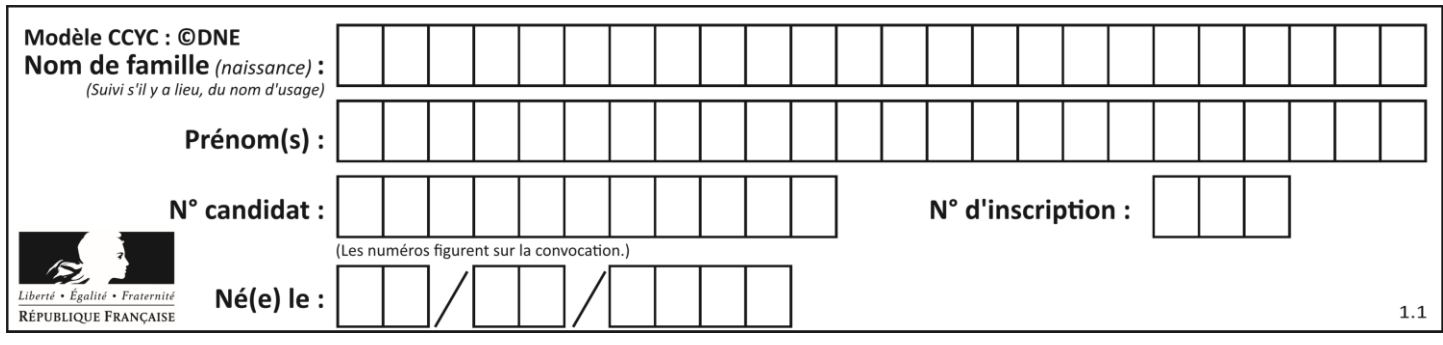

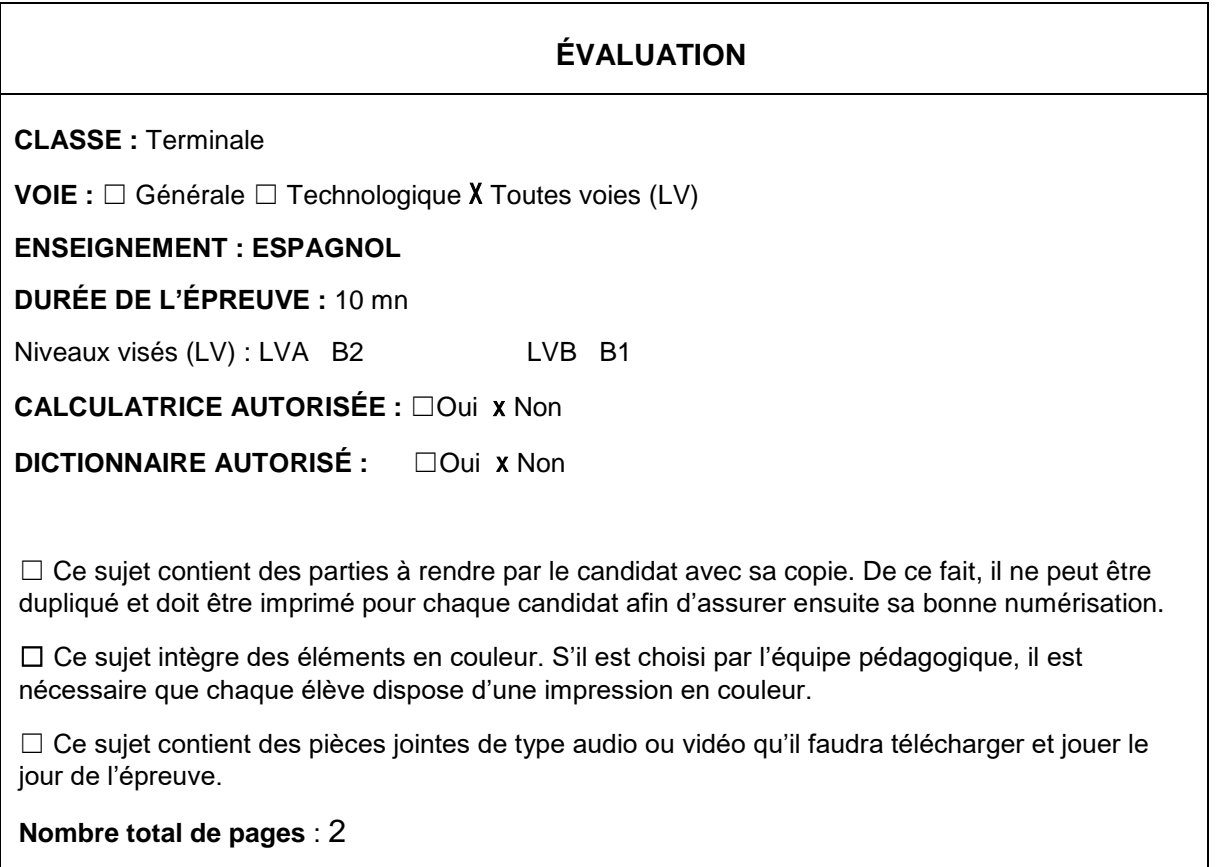

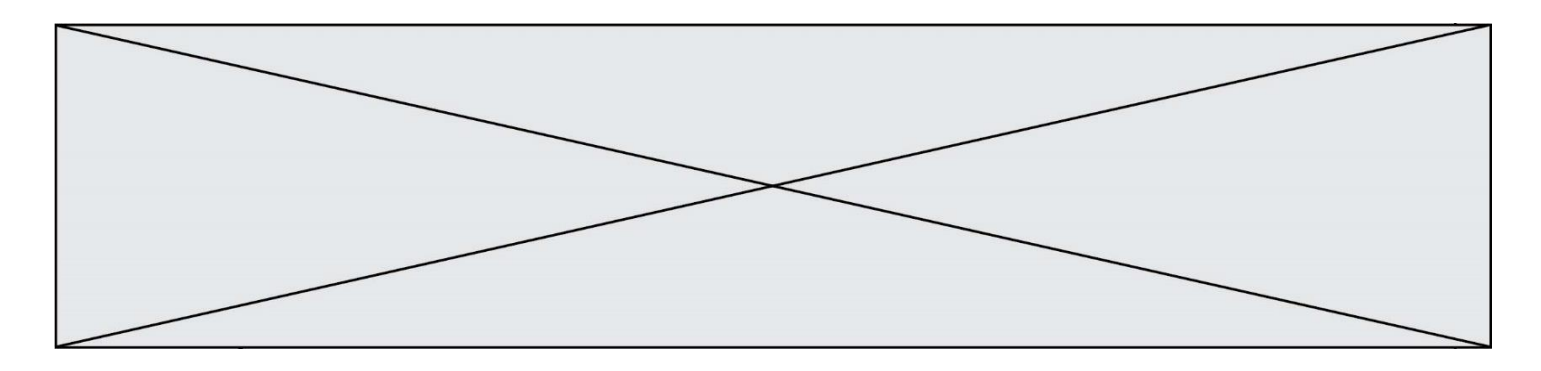

Les deux documents portent sur **l'axe 3** du programme : **Art et pouvoir**

Vous expliquerez en **espagnol** pendant cinq minutes maximum lequel des deux documents illustre à votre sens le mieux l'axe proposé.

## **Documento A**

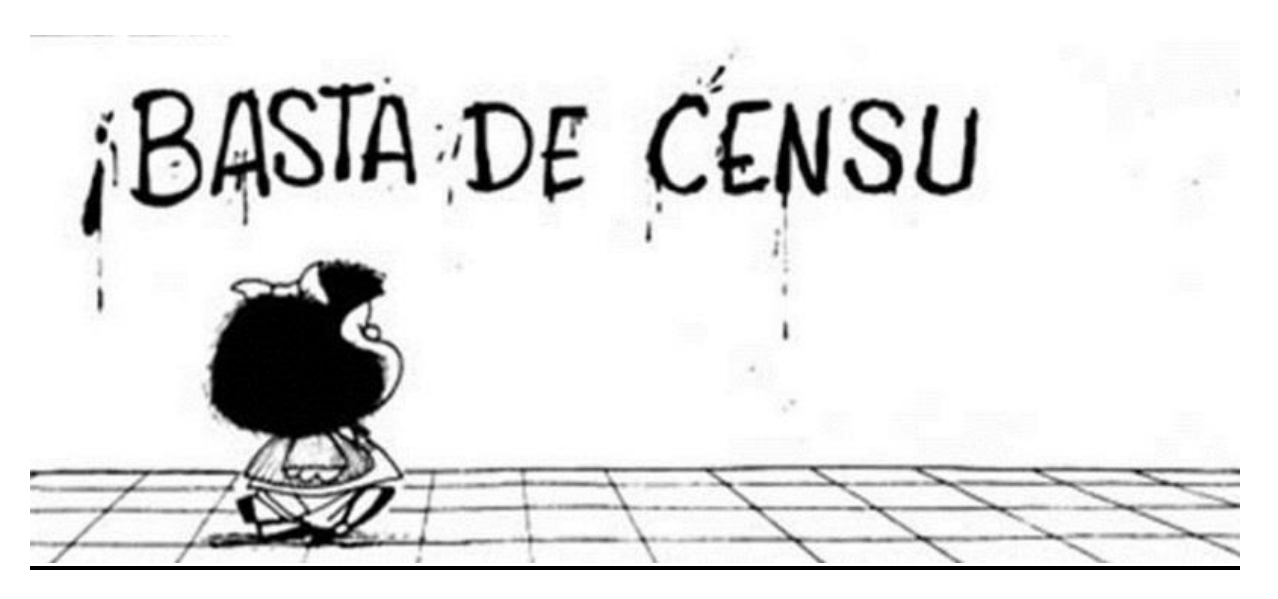

Viñeta de Quino, *https://www.ultimahora.com/mafalda-la-nina-que-burlo-la-censurala-dictadura-n834016.html*

## **Documento B**

«Criminalizan en los medios estatales y cogen presos a los artistas independientes cuando quieren hacer cosas en sus casas o en espacios que han creado, o no dan permiso a los cineastas para que filmen. Hasta hoy hay un mecanismo por el cual para hacer arte tienes que pasar por el tamiz<sup>[1](https://office.ac-creteil.fr/6.0.2-5/web-apps/apps/documenteditor/main/index_loader.html?_dc=6.0.2-5&lang=fr&customer=ONLYOFFICE&frameEditorId=iframeEditor&compact=true&parentOrigin=https://educloud.ac-creteil.fr#_edn1)</sup> de la institución, que es censor», explicó a Efe la artista cubana Tania Bruguera.

*https://www.abc.es/cultura/abci-revolucion-artistas-cubanos-frente-censura-yrepresion-202011290110\_noticia.html*

<sup>————————————————</sup> [1](https://office.ac-creteil.fr/6.0.2-5/web-apps/apps/documenteditor/main/index_loader.html?_dc=6.0.2-5&lang=fr&customer=ONLYOFFICE&frameEditorId=iframeEditor&compact=true&parentOrigin=https://educloud.ac-creteil.fr#_ednref1) *Pasar por el tamiz: pasar por el filtro*